# Протокол школьного этапа ВсОШ

предмет:

# История

## дата проведения:

21.09.2023

место проведения:

тредседатель жюри (ФИО):

МБОУ Гимназия № 3 г. Красноярск

Кутенких Е.А.

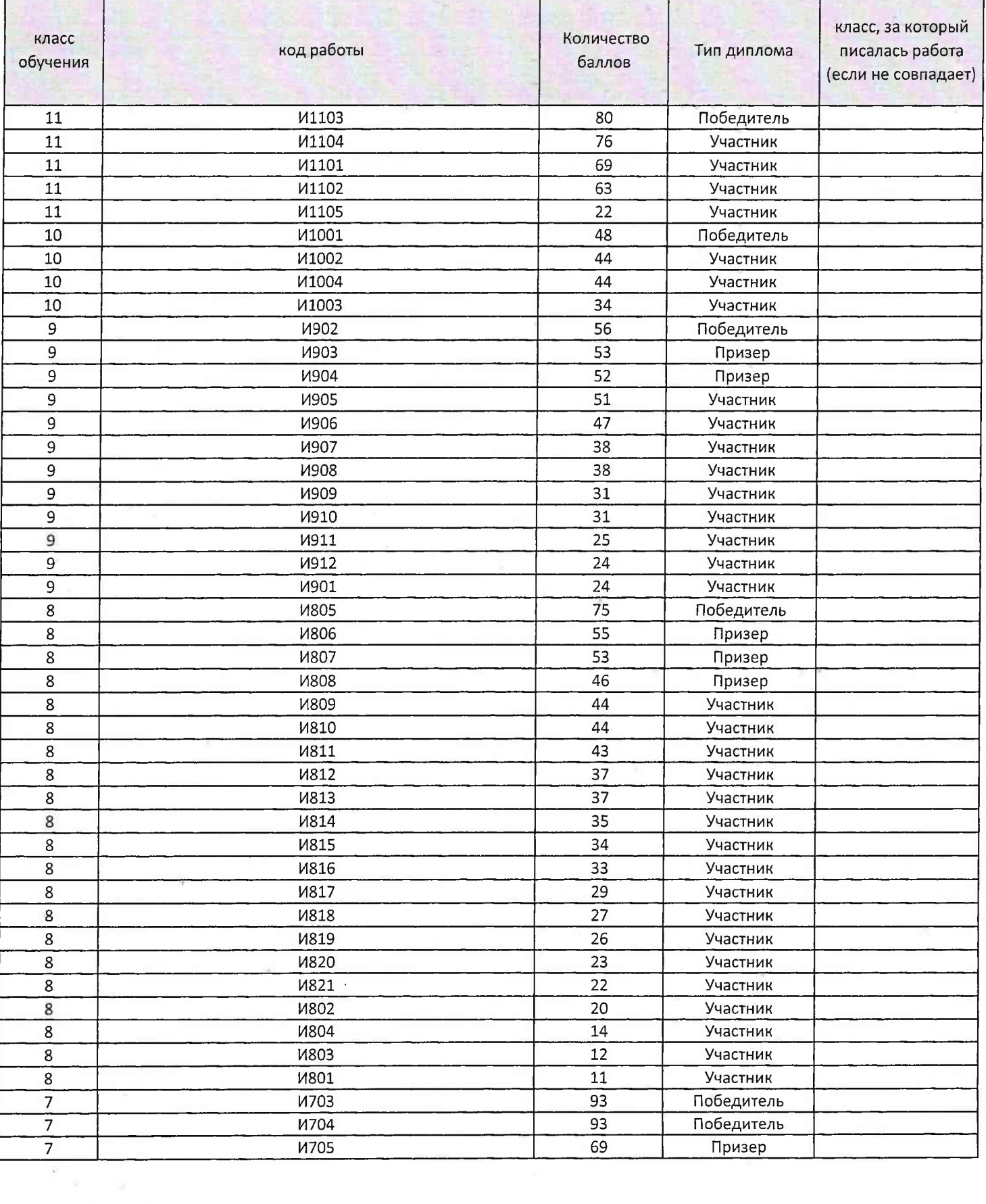

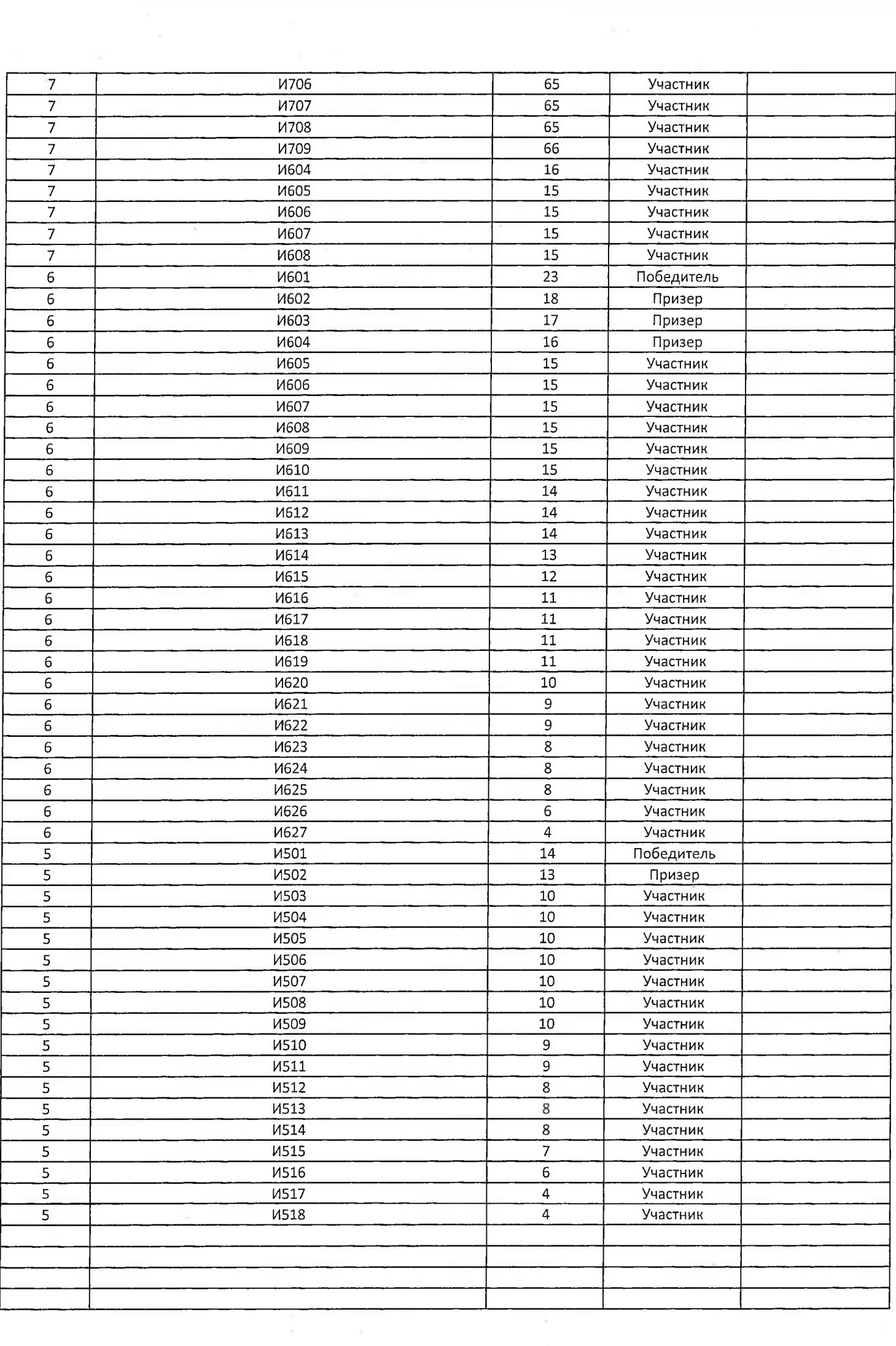

 $\lambda$ 

код 1805

Задание №1. Выберите один правильный ответ. (За каждый правильный ответ - 1 балл, максимальное количество баллов за задание - 10 баллов).

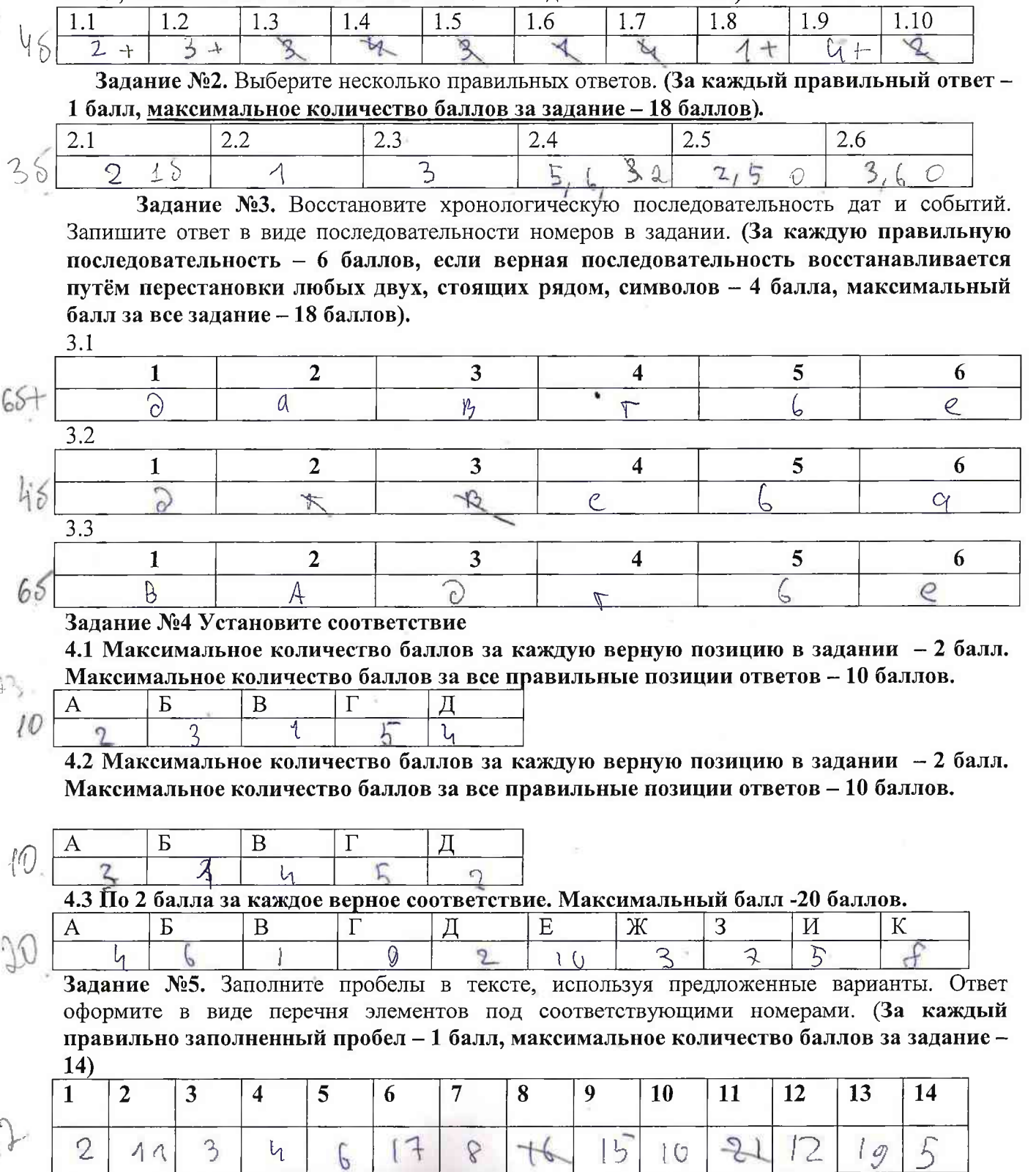

шифр 11001

 $\hat{\mathbf{x}}$ 

Задание 1. Тестовые вопросы. 1 балл за каждый верный ответ. Всего за задание 3 балла.

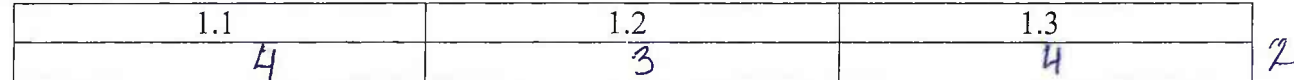

Задание 2. Тестовые вопросы с несколькими правильными ответами. 2 балла за каждое верное задание. Всего за задание 6 баллов.

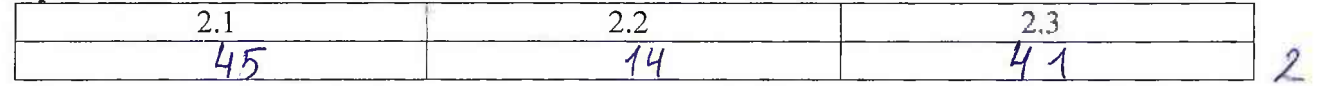

Задание 3. По какому принципу образованы ряды. 2 балла за каждый верный ответ. Всего за залание 8 баллов.

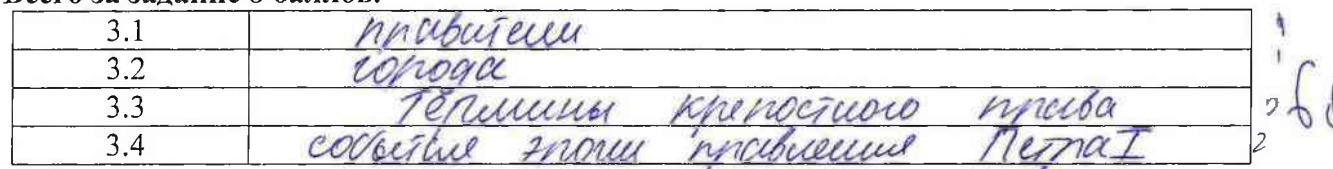

Задание 4. По какому принципу образованы ряды? Что и почему является лишним? 2 балла за каждый верный ответ (1 балл за указание лишнего, 1 балл за правильное обоснование). Всего за задание 6 баллов.

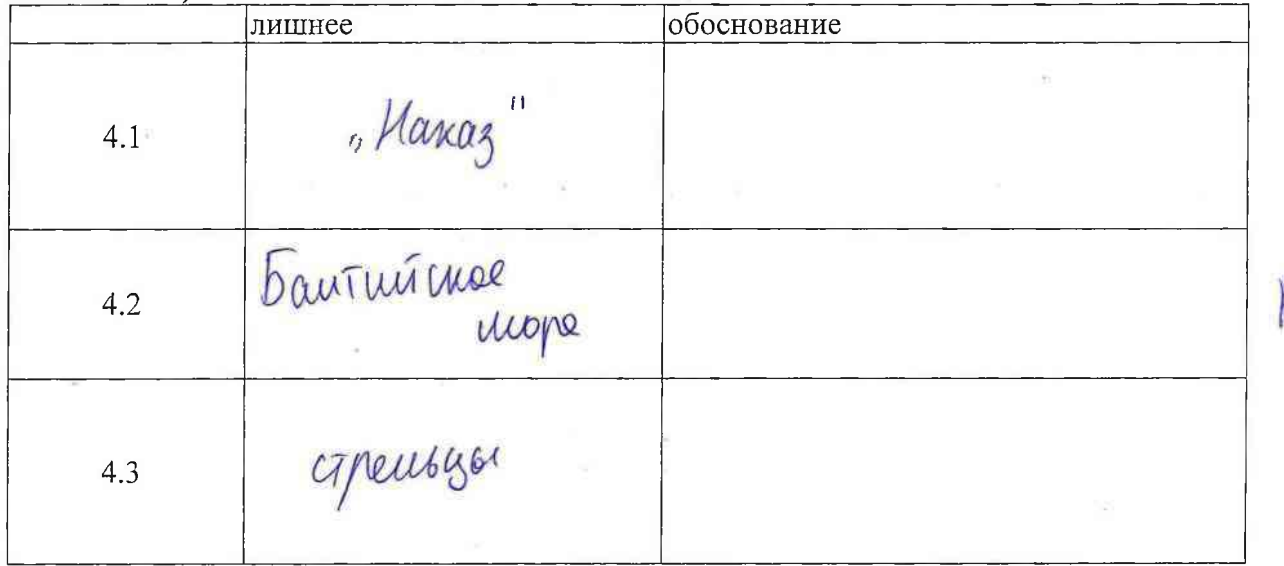

Задание 5. Расположите в хронологической последовательности события отечественной истории. Внесите буквенные обозначения событий в хронологическом порядке в таблицу. 2 балла за каждую последовательность, при частично правильной последовательности - 1 балл, максимальный балл за все задание - 6 баллов.

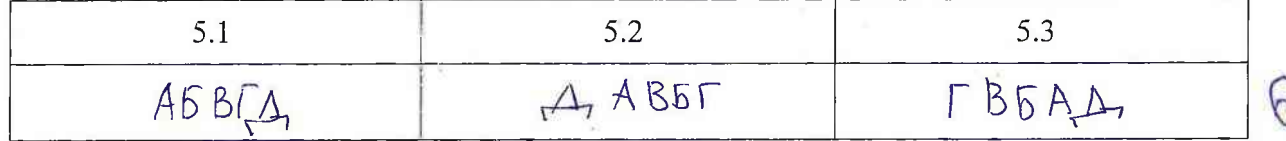

Задание 6. Установите соответствие между событиями зарубежной и отечественной истории, происходившими в тех же временных рамках (с точностью до десятилетия). 2 балла за каждое верное соответствие, максимальный балл за все задание - 12 баллов.

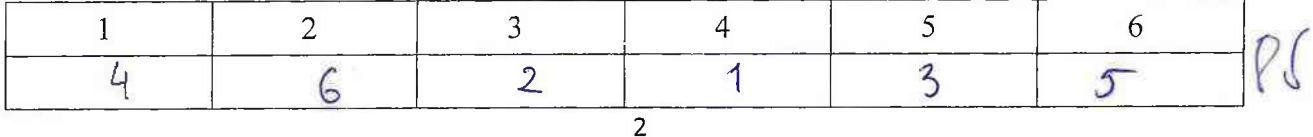

Задание 7. Определите пропущенные в тексте названия, слова, имена, годы, обозначенные порядковыми номерами. Заполните пробелы в тексте. Ответ оформите в виде перечня элементов под соответствующими номерами в таблице. 2 балла за каждую правильную вставку, максимальный балл за все задание - 12 баллов.

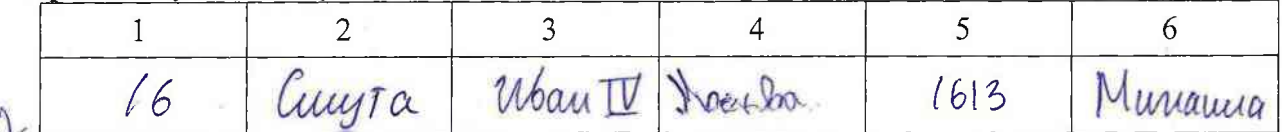

Задание 8. Рассмотрите изображение. О какой войне идёт речь? В правление какого российского императора она произошла? Какое название в исторической науке получила революция, ставшая следствием этой войны? Укажите хронологические рамки революции. 2 балла за каждый верный элемент ответа. Всего за задание 8 баллов.

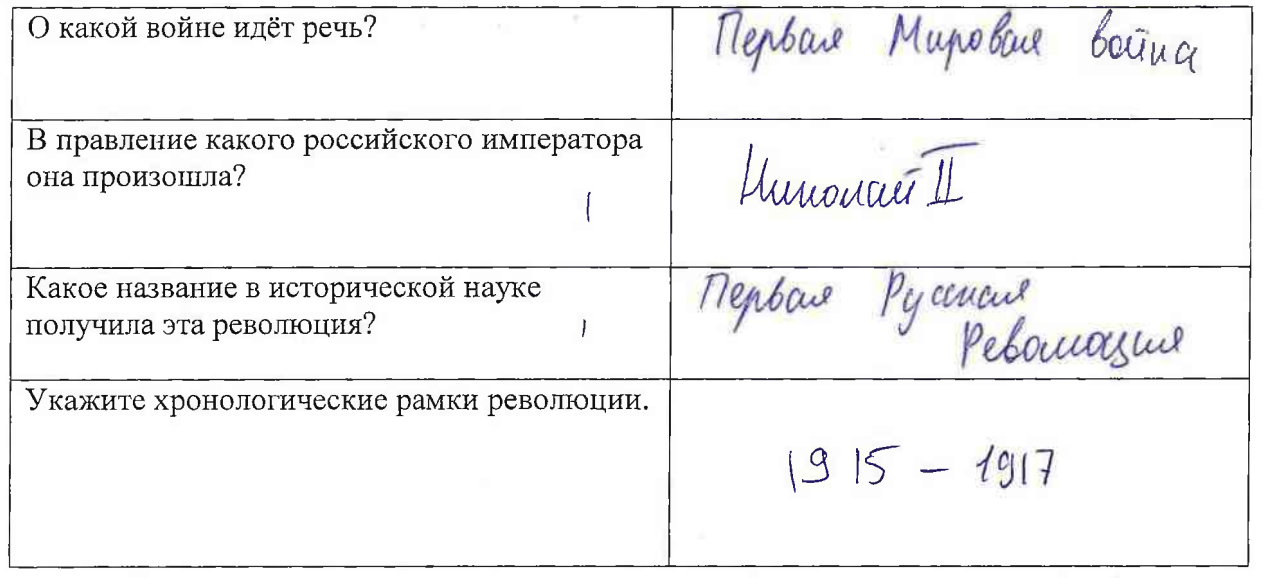

Задание 9. Рассмотрите представленную карту и выполните предложенные задания. Всего за задание 9 баллов.

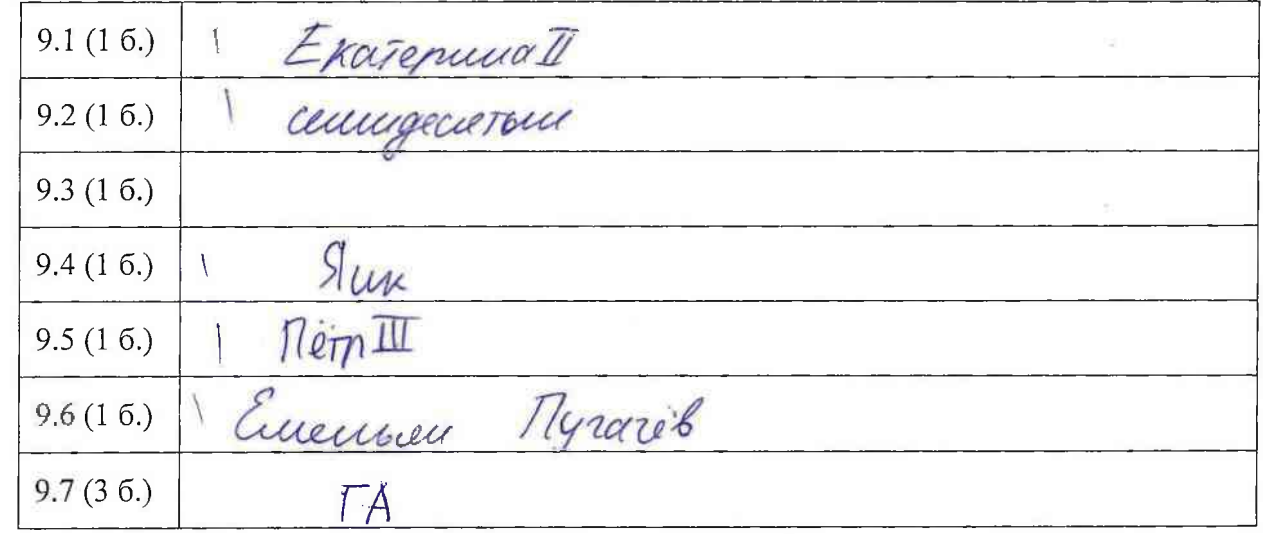

Задание 10. Прочтите отрывок из исторического источника. Используя текст и знания по истории, ответьте на вопросы после текста. Всего за задание 5 баллов.

Manuapeis 17 occident  $10.1(16.)$ N

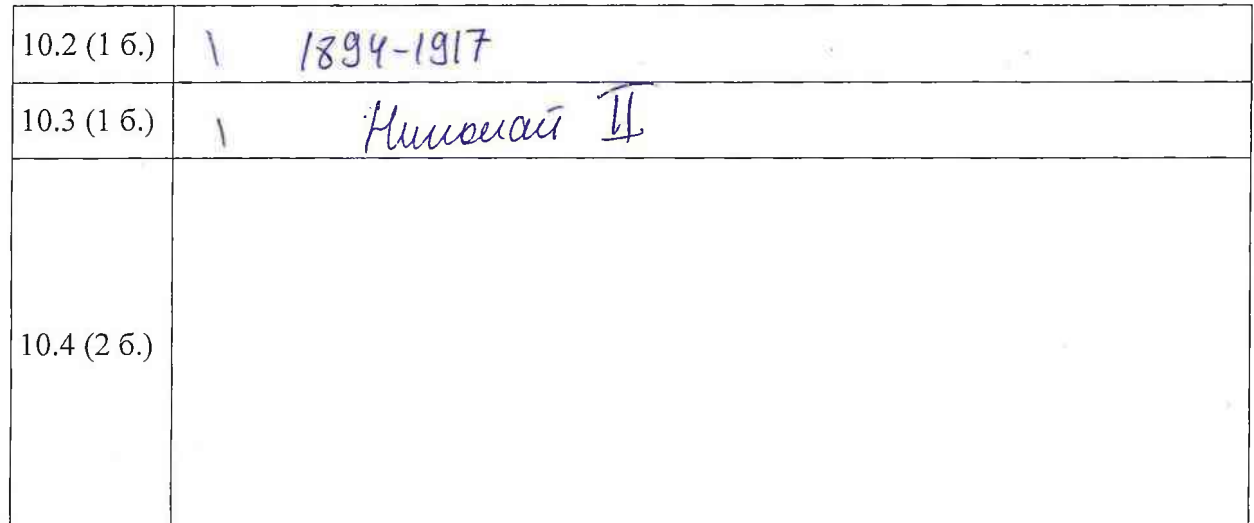

Задание 11. Вам предстоит работать с высказываниями историков и современников о событиях и деятелях отечественной истории. Выберите из них одно, которое станет темой Вашего сочинения-эссе. Всего за задание 25 баллов.

## При написании эссе следует исходить из следующих критериев:

1. Обоснование выбора темы, проявление личной заинтересованности в ее раскрытии, творческий характер ее восприятия и осмысления (от 0 до 5 баллов).

2. Качество структуры ответа. Четкость и доказательность основных положений работы (от 0 до 8 баллов).

3. Грамотность использования исторических фактов и терминов (от 0 до 7 баллов).

4. Знание различных точек зрения по избранному вопросу (от 0 до 5 баллов).

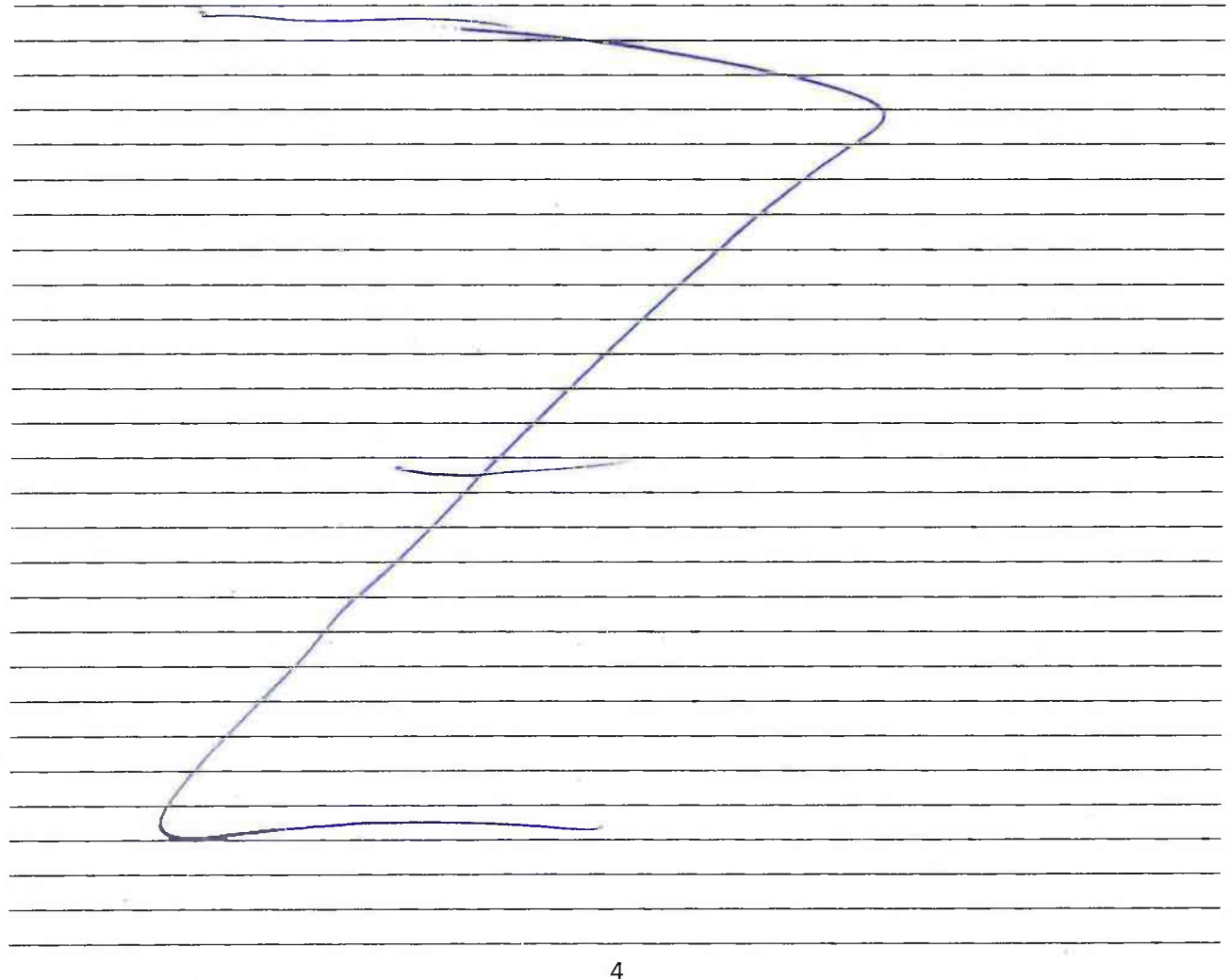

ШИФР И1103

#### Всероссийская олимпиада школьников 2023-2024 учебный год Школьный этап. История, 11 класс, ответы Время выполнения 90 мин. Максимальное кол-во баллов - 100 Задание № 1 - 3 балла (за каждый верный ответ 1 балл)  $1.3$ 1.1  $1.2$ 25

### Задание № 2 - 8 баллов

По 2 балла за каждый верный ответ (при наличии 1 ошибки - 1 балл, 2 и более ошибок  $-0$  баллов)

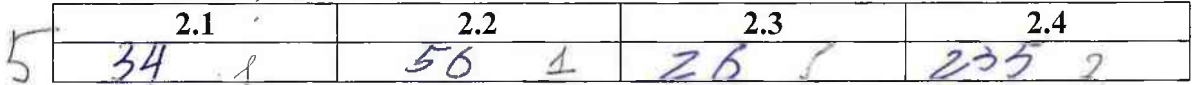

Задание № 3 - 9 баллов (3 балла за каждую верную последовательность, 2 балла при наличии 2 ошибок, 1 балл при наличии 3 ошибок)

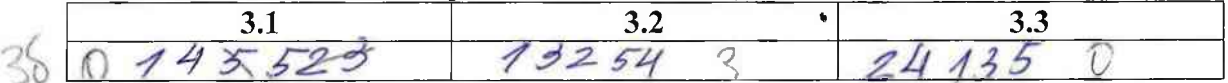

### Задание № 4 - 12 баллов

4 балла за полностью верный ряд, 3 балла при одной ошибке, 2 балла при двух ошибках, 1 балл при трёх ошибках, 0 баллов при четырех и более ошибках

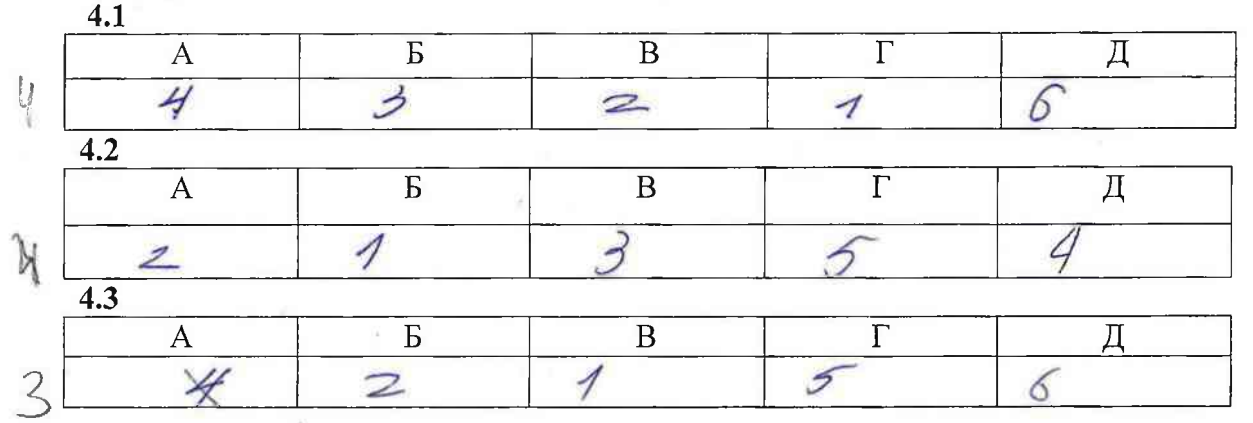

Задание № 5 - 12 баллов по 2 баллу за каждый верно заполненный пропуск.

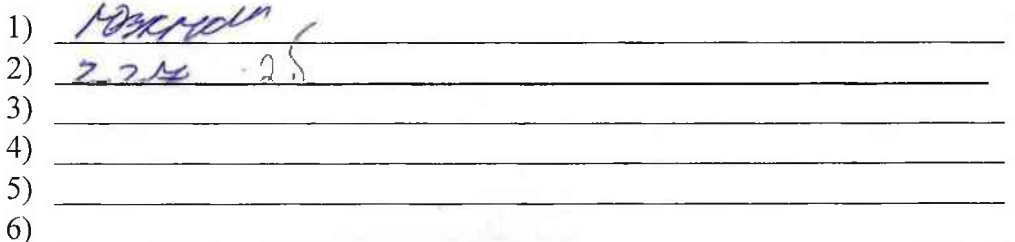

## Задание № 6-13 баллов 6.1

neplefonsionale  $6.2<sup>°</sup>$ 

6.3 Teampoura drapegober 2

6.4 Mackles, hoppey uno concursion pacineus; & Mockee Задание No 7-10 баллов<br>7.1 *Ubort Sinclightell* 7.2 Kandefer  $1.3$  1550 - 1560 bit 7.4  $1)$ To unrerwro dbrena, americañ a yeazarral ivernann re scagneum mographic  $2)$ Lypecom personne upper a nerror  $\overline{3)}$ HOGANA CILLEPANI UCUA Usanappar Paroa Buccommuna Communicatio recognito

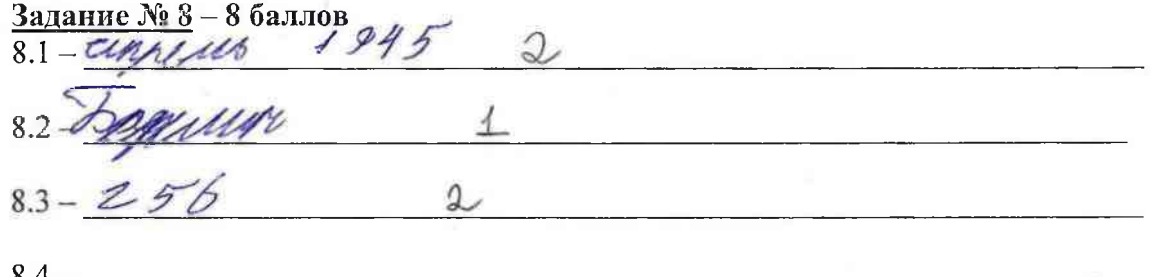

Задание №9-25 баллов

Keanoko pacaparuritoo co chouu npominuman w gnoro mamuncieva nouvelepto, Journal goduco yversus yabieria mayanako Mackdanoro epispolo. Mema doma Blasparia unioù no musurie moro, uno Ubossi Jamusia selentalema agrum ng causeso pagyune spakement Dye gropa bremeno rie parpodaremo Rych.

Ubarr Kannina - repartements, experiational Mocrobiles rrapgelente somobusu a dumbe copydi, ma Beginomento nocypganbur mo en meganaer nan verre paucinnum a gansrobignoù spobumens.

Octobrica modueva repuezza maburitar Jaumes 6 a mas mel actremyance a namonyw mamon, komprene dibua oatynu brorow. Dua vieru bookno norism ria umo annalogarion.

Bo- replace bee nomina struct rappolitiona rice Emmpanue s gobernaul R toussers. greje u nouvreme apuares pagyonneva in nymosegnrici Aleys, kore indersão comprise. Izácka, megyhánmem Mockba nougruna nyelbe her dep Jarne co been Dyan, roeve reno Bassada Hadem rie n ranonners kannenan gun nogromoben & Kymnedyd dunk Thoglocyce innow Moncreo crangemy und Frauma cropel Tour scorts in walknowment, no nogagement conograpes to dyggrapes.